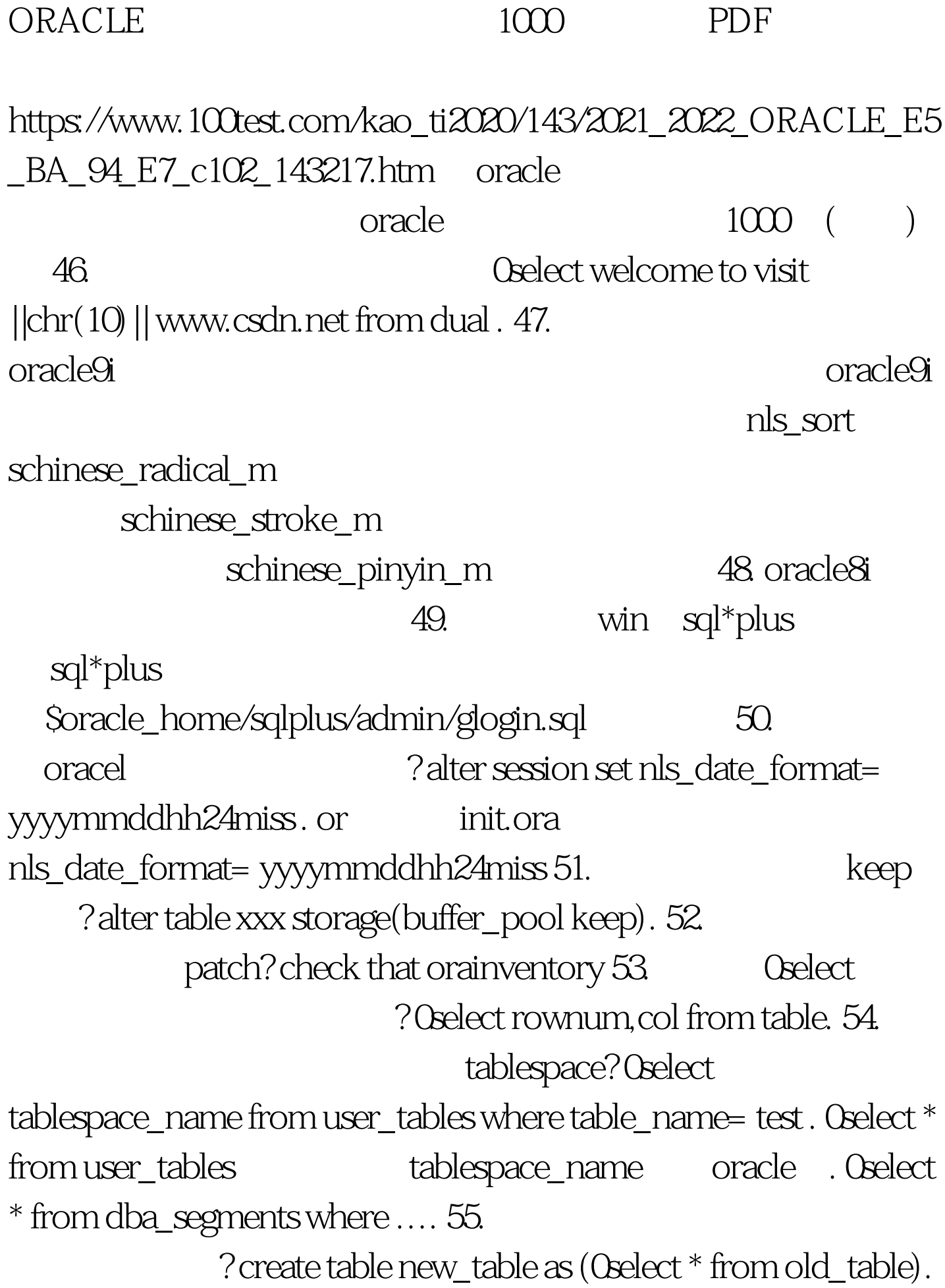

55. sqlplus procedure? 0select line, trim(text) t from user\_source where name = $a'$  order by line. 56. procedure ? alter system kill session , session session id or 57. sql reference executive sql , and a set of  $\alpha$  and  $\alpha$  oracles  $\alpha$  and  $\alpha$ . 58. ? unix ps - ef | grep ora windows  $\sim$ ? alter table aaa Odrop constraint aaa\_key . alter table aaa add constraint aaa\_key primary key(a1,b1). 60. ? alter database .... datafile .... .  $\sim 100$ Test  $\sim$ 

www.100test.com